# Forecasting With Many predictors

#### The Econometrics of Predictability

This version: June 15, 2014

June 15, 2014

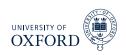

## Dynamic Factor Models

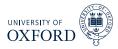

- Dynamic factors model specify dynamics in the factors
- Basic DFM is

$$\mathbf{x}_{t} = \sum_{i=0}^{s} \mathbf{\Phi}_{i} \mathbf{f}_{t} + \boldsymbol{\epsilon}_{t}$$

$$\mathbf{f}_{t} = \sum_{i=1}^{q} \mathbf{\Psi} \mathbf{f}_{t-j} + \boldsymbol{\eta}_{t}$$

- Observed data depend on contemporaneous and lagged factors
- Factors have VAR-like dynamics
- Assumed that  $\mathbf{f}_t$  and  $\epsilon_t$  are stationary, so  $\mathbf{x}_t$  is also stationary
  - Important: must transform series appropriately when applying to data
- ullet  $\epsilon_t$  can have weak dependence in both the cross-section and time-series
- $E\left[\epsilon_t, \eta_s\right] = \mathbf{0}$  for all t, s

### Optimal Forecast from DFM

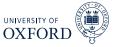

$$\mathbf{x}_{t} = \sum_{i=0}^{s} \mathbf{\Phi}_{i} \mathbf{f}_{t-i} + \boldsymbol{\epsilon}_{t}, \quad \mathbf{f}_{t} = \sum_{j=1}^{q} \mathbf{\Psi} \mathbf{f}_{t-j} + \boldsymbol{\eta}_{t}$$

Optimal forecast can be derived

$$E\left[x_{it+1}|\mathbf{x}_{t},\mathbf{f}_{t},\mathbf{x}_{t-1},\mathbf{f}_{t-1},\ldots\right] = E\left[\sum_{i=0}^{s} \boldsymbol{\phi}_{i}\mathbf{f}_{t+1-i} + \epsilon_{it+1}|\mathbf{x}_{t},\mathbf{f}_{t},\mathbf{x}_{t-1},\mathbf{f}_{t-1},\ldots\right]$$

$$= E_{t}\left[\sum_{i=0}^{s} \boldsymbol{\phi}_{i}\mathbf{f}_{t+1-i}\right] + E_{t}\left[\epsilon_{it+1}\right]$$

$$= \sum_{i=1}^{s'} \mathbf{A}_{i}f_{t-i+1} + \sum_{i=1}^{n} \mathbf{B}_{j}x_{it-j+1}$$

- Predictability in both components
  - Lagged factors predict factors
  - ► Lagged  $x_{it}$  predict  $\epsilon_{it}$

## Invertibility and MA processes

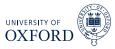

- DFM is really factors plus moving average
- Moving average processes can be replaced with AR processes when invertible

$$y_{t} = \epsilon_{t} + \theta \epsilon_{t-1}$$

$$y_{t} - \theta y_{t-1} = \epsilon_{t} + \theta \epsilon_{t-1} - \theta (\theta \epsilon_{t-2} + \epsilon_{t-1})$$

$$= \epsilon_{t} - \theta^{2} \epsilon_{t-2}$$

$$y_{t} - \theta y_{t-1} + \theta^{2} y_{t-2} = \epsilon_{t} - \theta^{2} \epsilon_{t-2} + \theta^{2} (\theta \epsilon_{t-3} + \epsilon_{t-2})$$

$$= \epsilon_{t} + \theta^{2} (\theta \epsilon_{t-3} + \epsilon_{t-2})$$

$$\sum_{i=0}^{\infty} (-\theta)^{i} y_{t-i} = \epsilon_{t}$$

$$y_{t} = \sum_{i=1}^{\infty} -(-\theta)^{i} y_{t-i} + \epsilon_{t}$$

- Can approximate finite MA with finite AR
- Quality will depend on the persistence of the MA component

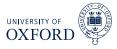

- Superficially dynamic factor models appear to be more complicated than static factor models
- Dynamic Factor models can be directly estimated using Kalman Filter or spectral estimators that account for serial correlation in factors
  - Latter are not useful for forecasting since 2-sided
- (Big) However, DFM can be converted to Static model by relabeling
- In DFM, factors are

$$[\mathbf{f}_t, \mathbf{f}_{t-1}, \dots, \mathbf{f}_{t-s}]$$

- ► Total of r(s+1) factors in model
- Equivalent to static model with at most r(s + 1) factors
  - Redundant factors will not appear in static version

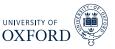

Consider basic DFM

$$x_{it} = \phi_{i1}f_t + \phi_{i2}f_{t-1} + \epsilon_{it}$$
  
$$f_t = \psi f_{t-1} + \eta_t$$

Model can be expressed as

$$x_{it} = \phi_{i1} (\psi f_{t-1} + \eta_t) + \phi_{i2} f_{t-1} + \epsilon_{it}$$
  
=  $\phi_{i1} \eta_t + \phi_{i2} (1 + (\phi_{i1}/\phi_{i2}) \psi) f_{t-1} + \epsilon_{it}$ 

- ullet One version of static factors are  $\eta_t$  and  $f_{t-1}$ 
  - ▶ In this particular version,  $\eta_t$  is not "dynamic" since it is WN
  - $f_{t-1}$  follows an AR(1) process
- Other rotations will have different dynamics

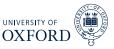

Basic simulation

$$x_{it} = \phi_{i1}f_t + \phi_{i2}f_{t-1} + \epsilon_{it}$$
  
$$f_t = \psi f_{t-1} + \eta_t$$

- $\phi_{i1} \sim N(1,1), \phi_{i2} \sim N(.2,1)$ 
  - Smaller signal makes it harder to find second factor
- $\psi = 0.5$ 
  - ullet Higher persistence makes it harder since  $\operatorname{Corr}\left[f_t,f_{t-1}
    ight]$  is larger
- Everything else standard normal
- k = 100, T = 100
  - ► Also k = 200 and T = 200 (separately)
- All estimation using PCA on correlation

#### Number of Factors for Forecasting

Better to have r above  $r^*$  than below

# Measuring Closeness of Estimate

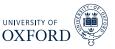

- Factors are not point identified
  - Can use an arbitrary rotation and model is equivalent
- $\bullet$  Natural measure of similarity between original (GDP) factors and estimated factors is global  $R^2$

$$\hat{\mathbf{f}}_{t} = \mathbf{A}\mathbf{f}_{t} + \boldsymbol{\eta}_{t}$$

$$R^{2} = 1 - \frac{\sum_{t=1}^{T} \hat{\boldsymbol{\eta}}_{t}' \hat{\boldsymbol{\eta}}_{t}}{\sum_{t=1}^{T} \mathbf{f}_{t}' \mathbf{f}_{t}}$$

■ Note that **A** is a 2 by 2 matrix of regression coefficients

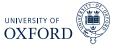

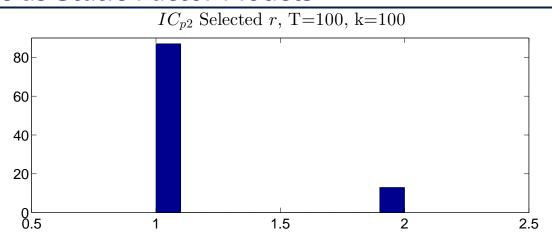

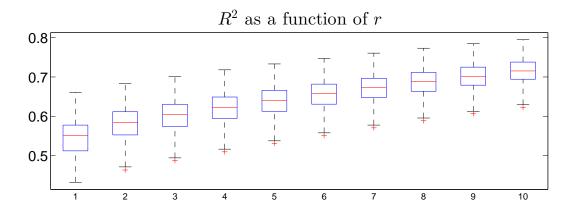

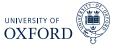

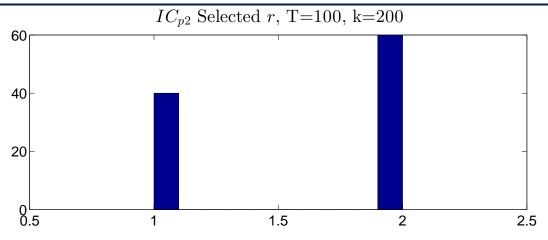

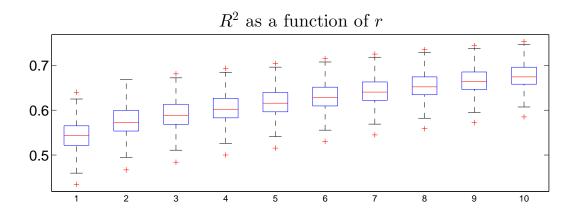

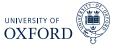

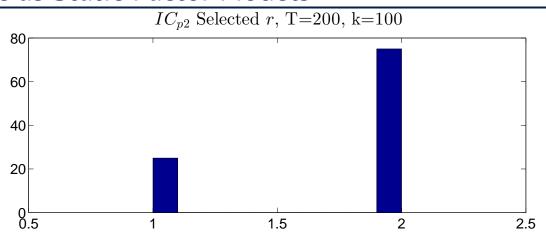

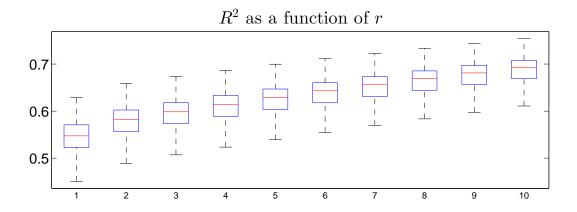

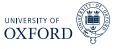

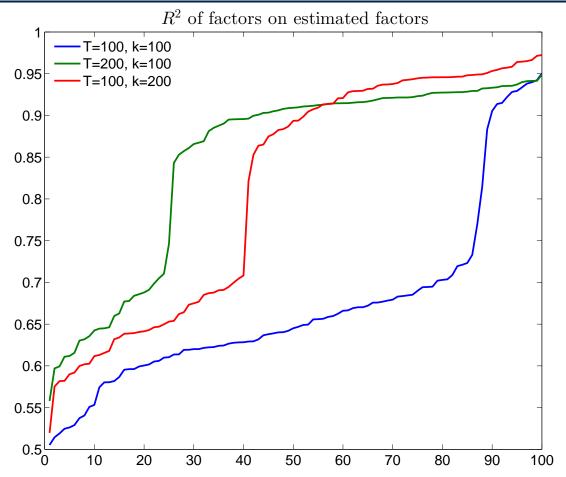

## Stock & Watson (2012) Data

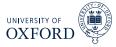

- Stock & Watson have been at the forefront of factor model development
- Data is from 2012 paper "Disentangling the Channels of the 2007-2009 Recession"
- Dataset consists of 137 monthly and 74 quarterly series
  - Not all used for factor estimation
  - Aggregates not used if disaggregated series available
- Monthly series are aggregated to quarterly, which is frequency of data
- Series with missing observations are dropped for simplicity
  - Before dropping those with missing values data set has 132 series
  - After 107 series remain

# The series

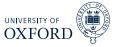

| National Income and Product Accounts (NIPA)    | 12 |
|------------------------------------------------|----|
| Industrial Production                          | 9  |
| Employment and Unemployment                    | 30 |
| Housing Starts                                 | 6  |
| Inventories, Orders, and Sales                 | 7  |
| Prices                                         | 25 |
| Earnings and Productivity                      | 8  |
| Interest Rates                                 | 10 |
| Money and Credit                               | 6  |
| Stock Prices, Wealth, Household Balance Sheets | 8  |
| Housing Prices                                 | 3  |
| Exchange Rates                                 | 6  |
| Other                                          | 2  |

### **Data Transformation**

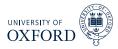

- Monthly series were aggregated to quarterly using
  - Average
  - ► End-of-quarter
- All series were transformed to be stationary using one of:
  - No transform
  - Difference
  - ► Double-difference
  - ► Log
  - ► Log-difference
  - ► Double-log-difference
- Most series checked for outliers relative to IQR (rare)
- Final series were Studentized in estimation of PC

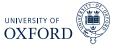

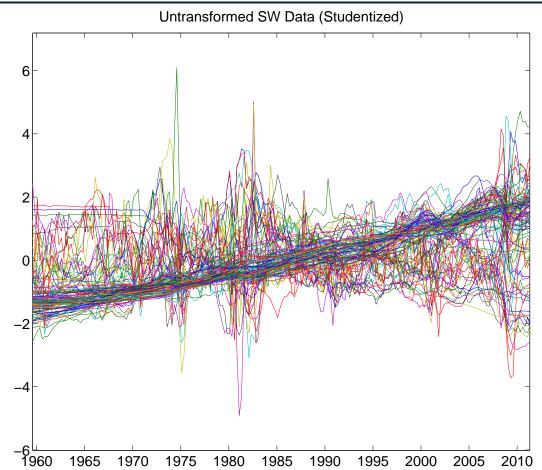

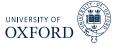

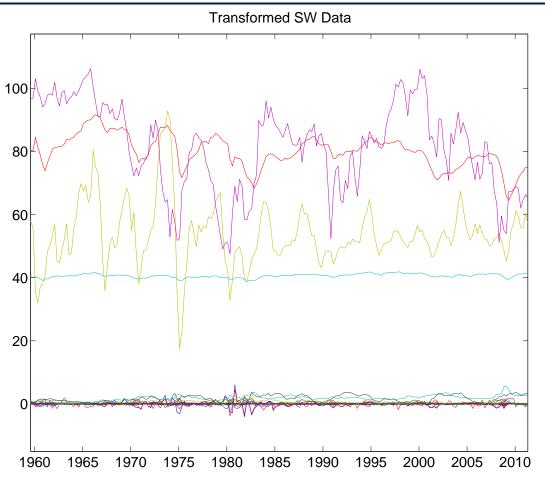

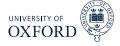

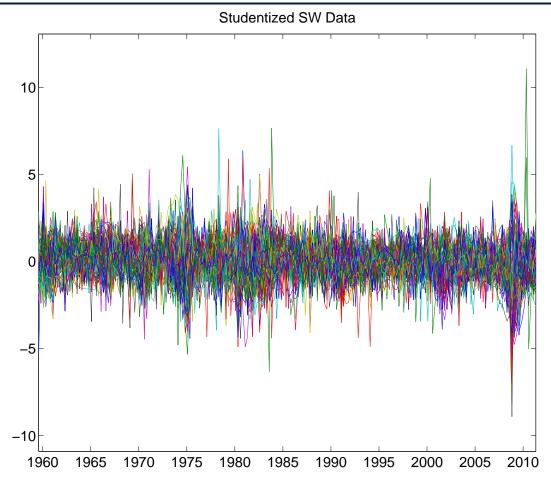

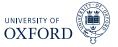

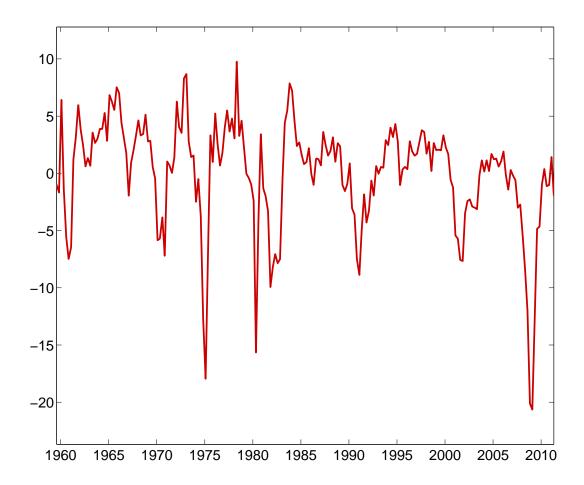

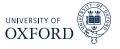

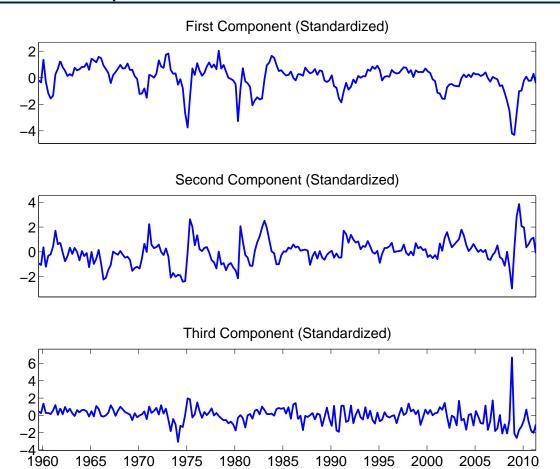

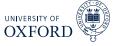

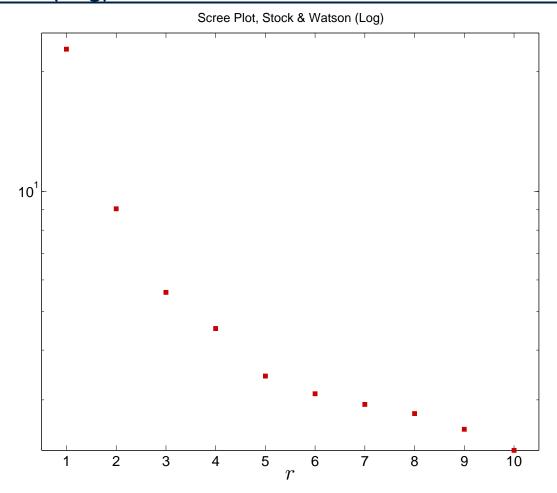

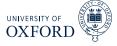

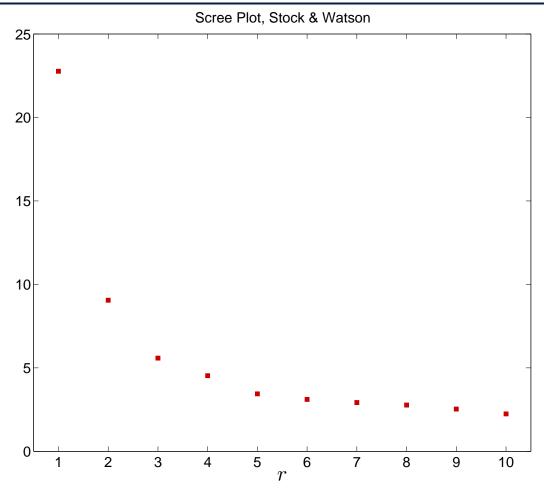

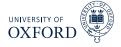

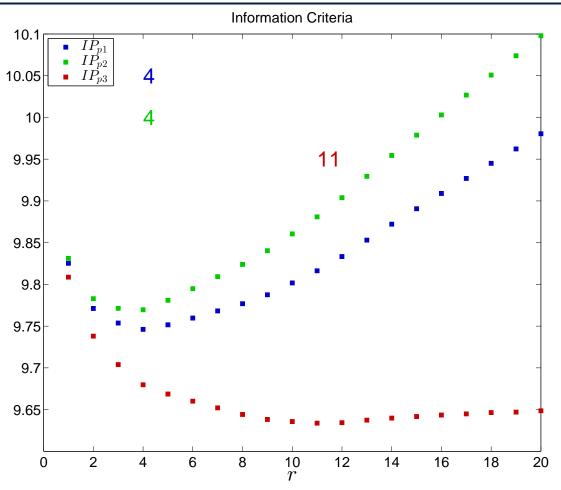

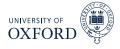

# Individual $\mathbb{R}^2$ using r factors

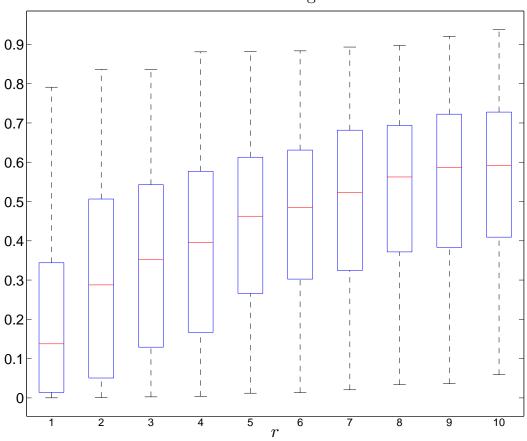

#### Forecast Methods

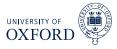

- Forecast problem is not meaningfully different from standard problem
- Interest is now in  $\mathbf{y}_t$ , which may or may not be in  $\mathbf{x}_t$ 
  - ► Note that stationary version of  $\mathbf{y}_t$  should be forecast, e.g.  $\Delta \mathbf{y}_t$  or  $\Delta^2 \mathbf{y}_t$
- Two methods to forecast

#### Unrestricted

$$y_{t+1} = \phi_0 + \sum_{i=1}^p \phi_i y_{t-i+1} + \boldsymbol{\theta}' \hat{\mathbf{f}}_t + \epsilon_{it}$$

- Treats factors as observed data, only makes sense if k is large
  - ► Uses an AR(P) to model residual dependence
  - ► Choice of number of factors to use, may be different from *r*
  - Can also use lags of  $\mathbf{f}_t$  (uncommon)
  - ► Model selection is applicable as usual, e.g. BIC

#### Forecast Methods

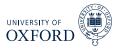

#### Restricted

• When  $\mathbf{y}_t$  is in  $\mathbf{x}_t$ ,  $\mathbf{y}_t = \boldsymbol{\beta} \hat{\mathbf{f}}_t + \epsilon_t$ 

$$\epsilon_t = \mathbf{y}_t - \boldsymbol{\beta}\,\hat{\mathbf{f}}_t$$

$$\hat{\mathbf{y}}_{t+1|t} = \boldsymbol{\beta} \hat{\mathbf{f}}_{t+1|t} + \sum_{i=1}^{p} \phi_i \left( \mathbf{y}_{t-i+1} - \boldsymbol{\beta} \hat{\mathbf{f}}_{t-i+1} \right)$$
$$= \boldsymbol{\beta} \hat{\mathbf{f}}_{t+1|t} + \sum_{i=1}^{p} \phi_i \hat{\epsilon}_t$$

- VAR to forecast  $\hat{\mathbf{f}}_{t+1}$  using lags of  $\hat{\mathbf{f}}_t$
- Univariate AR for  $\hat{e}_t$
- Usually found to be less successful than unrestricted
- Care is needed when using studentized data since forecasting recentered, rescaled version of y

## Re-integrating forecasts

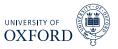

• When forecasting  $\Delta \mathbf{y}_t$ ,

$$E_{t}[\mathbf{y}_{t+1}] = E_{t}[\mathbf{y}_{t+1} - \mathbf{y}_{t} + \mathbf{y}_{t}]$$
$$= E_{t}[\Delta \mathbf{y}_{t+1}] + \mathbf{y}_{t}$$

• At longer horizons,

$$\mathbf{E}_{t}\left[\mathbf{y}_{t+h}\right] = \sum_{i=1}^{h} \mathbf{E}_{t}\left[\Delta \mathbf{y}_{t+i}\right] + \mathbf{y}_{t}$$

• When forecasting  $\Delta^2 \mathbf{y}_t$ 

$$E_{t}[\mathbf{y}_{t+1}] = E_{t}[\mathbf{y}_{t+1} - \mathbf{y}_{t} - \mathbf{y}_{t} + \mathbf{y}_{t-1} + 2\mathbf{y}_{t} - \mathbf{y}_{t-1}]$$

$$= E_{t}[\Delta^{2}\mathbf{y}_{t+1}] + 2\mathbf{y}_{t} - \mathbf{y}_{t-1}$$

- ► In many cases interest is in  $\Delta \mathbf{y}_t$  when forecasting  $\Delta^2 \mathbf{y}_t$ 
  - ▶ For example CPI, inflation and change in inflation
  - $\triangleright$  Same as reintegrating  $\Delta y_t$  to  $y_t$

## Multistep Forecasting

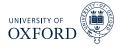

- Multistep can be constructed using either method
- Unrestricted requires additional VAR for  $\hat{\mathbf{f}}_t$
- Alternative use direct forecasting

$$y_{t+h|t} = \hat{\phi}_{(h)0} + \sum_{i=1}^{p^h} \hat{\phi}_{(h)i} y_{t-i+1} + \hat{\boldsymbol{\theta}}'_{(h)} \hat{\mathbf{f}}_t$$

- ullet (h) used to denote explicit parameter dependence on horizon
- $y_{t+h|t}$  can be either the period-h value, or the h-period cumulative forecast (more common)
- Direct has been documented to be better than iterative in DFMs
  - Problem dependent

# "Forecasting"

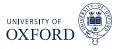

- Used BIC search across models
- 3 setups
  - ► GDP lags only (4), Components Only (6), Both

$$\sum_{j=1}^{h} \Delta g_{t+j} = \phi_0 + \sum_{s=1}^{4} \gamma_s \Delta g_{t-s+1} + \sum_{n=1}^{6} \psi_n f_{jt} + \epsilon_{ht}$$

|       |          |       |                 |       |       | Both          |       |
|-------|----------|-------|-----------------|-------|-------|---------------|-------|
|       | GDP Only | $R^2$ | Components Only | $R^2$ | GDP   | Components    | $R^2$ |
| h = 1 | 1, 2, 4  | .517  | 1, 2, 3, 4, 6   | .662  | <br>1 | 1, 2, 3, 4, 6 | .686  |
| h = 2 | 1,4      | .597  | 1, 2, 3, 4, 6   | .763  | 1     | 1, 2, 3, 4, 6 | .771  |
| h = 3 | 1,4      | .628  | 1, 2, 3, 4, 6   | .785  | 1     | 1, 2, 3, 4, 6 | .792  |
| h = 4 | 1,4      | .661  | 1, 2, 3, 4, 6   | .805  | -     | 1, 2, 3, 4, 6 | .805  |

## Generalized Principal Components

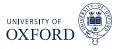

- Basic PCA makes use of the covariance or more commonly correlation
- Correlation is technically a special case of generalized PCA

$$\min_{\boldsymbol{\beta},\mathbf{f}_{t},\dots\mathbf{f}_{t}} \sum_{t=1}^{T} (\mathbf{x}_{t} - \boldsymbol{\beta} \mathbf{f}_{t})' \, \boldsymbol{\Sigma}_{\epsilon}^{-1} (\mathbf{x}_{t} - \boldsymbol{\beta} \mathbf{f}_{t}) \text{ subject to } \boldsymbol{\beta}' \boldsymbol{\beta} = \mathbf{I}_{r}$$

- ullet Clever choices of  $oldsymbol{\Sigma}_{\epsilon}$  lead to difference estimators
  - Using diag  $(\hat{\sigma}_1^2, \dots, \hat{\sigma}_k^2)$  where  $\hat{\sigma}_j^2$  is variance of  $x_j$  leads to correlation
  - ► Tempting to use GLS version based on r principal components

### Algorithm (Principal Component Analysis using GLS)

- 1. Estimate  $\hat{e}_{it} = x_{it} \hat{\boldsymbol{\beta}}_i \hat{\mathbf{f}}_t$  using r factors 2. Estimate  $\hat{\sigma}_{\epsilon i}^2 = T^{-1} \sum_{i} \hat{e}_{it}^2$  and  $\mathbf{W} = \mathrm{diag}(w_1, \ldots, w_k)$  where

$$w_i = \frac{1/\hat{\sigma}_{\epsilon i}}{\sum_{j=1}^k 1/\hat{\sigma}_{\epsilon j}}$$

3. Compute PCA-GLS using WX

#### Other Generalized PCA Estimators

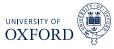

- Absolute covariance weighting

  - 1. Compute complete residual covariance  $\hat{\Sigma}_{\epsilon}$  from residuals 2. Replace  $\hat{\sigma}_{\epsilon i}^2$  in step 2 with  $\hat{\sigma}_{\epsilon i}^2 = \sum_{j=1}^k \left|\hat{\Sigma}_{\epsilon}\left(i,j\right)\right|$
- Down-weights series which have both large idiosyncratic variance and strong residual covariance
- Stock & Watson (2005) use more sophisticated method
  - 1. Estimate AR(P) on  $\hat{\epsilon}_{it}$  for all series

$$\hat{\epsilon}_{it} = \sum_{j=1}^{p_i} \phi_j \epsilon_{it-j} + \xi_{it}$$

2. Construct quasi-differenced  $x_{it}$  using coefficients

$$\tilde{x}_{it} = x_{it} - \sum_{j=1}^{p_i} \hat{\phi}_j x_{it-j}$$

- 3. Estimate  $\hat{\sigma}_{\epsilon i}^2$  using  $\hat{\xi}_{it}$
- 4. Re-estimate factors using quasi-differenced data and weighting, iterate if needed

# Generalized Principal Components Inputs

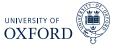

#### Normalized Residual Variance

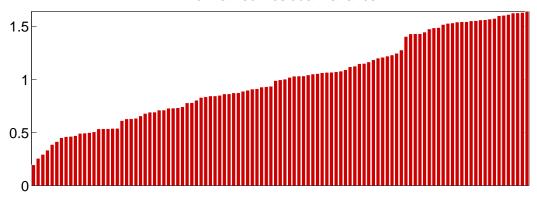

#### Normalized Residual Absolute Covariance

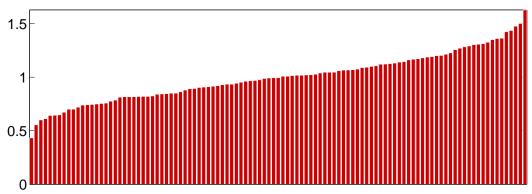

# Generalized Principal Components Weights

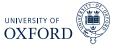

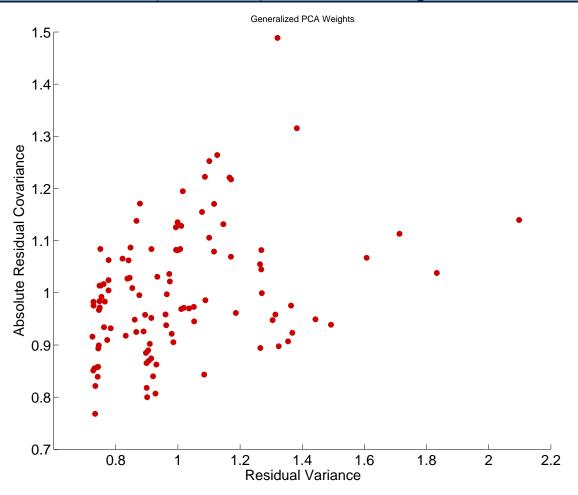

## Redundant and repeated factors

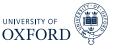

- Redundant factors can have adverse effects on common components
- Exactly redundant factors are identical to increasing the variance of a studentized data series
  - ► Including  $x_{it}$  m-times is the same as using  $mx_{it}$
- Some evidence that excluding highly correlated factors is useful (Boivin & Ng 2006)

### Algorithm (Removal of Redundant Factors)

- 1. For each series i find series with maximally correlated error, call index  $j_i$
- 2. Drop series in  $\{j_i\}$  that are maximally correlated with more than 1 series
- 3. For series which are each other's  $j_i$ , drop series with lower  $R^2$ 
  - Can increase step 1 to two or even three series

# Thresholding to Select Forecasting Relevant Factors ORD

- Bai & Ng (2008) consider problem of selecting forecasting relevant factors
- ullet Well known issue for PCA is that factors are selected only using  ${f x}_t$
- Can this be improved using information about  $y_t$ ?

#### Algorithm (Hard Thresholding for Variable Selection)

- 1. Regress  $y_t = \phi_0 + \sum_{i=1}^{p} \phi_i y_{t-i} + \gamma x_{t-1} + \epsilon_t$
- 2. Compute White heteroskedasticity robust standard errors and t-stat
- 3. Retain any  $x_t$  where  $|t| > C_{\alpha}$  for some choice of  $\alpha$ . Common choices are 10%, 5% or 1%.
- Bai & Ng also discuss methods for soft thresholding, but these require technology beyond this course (LASSO and Elastic Net)

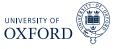

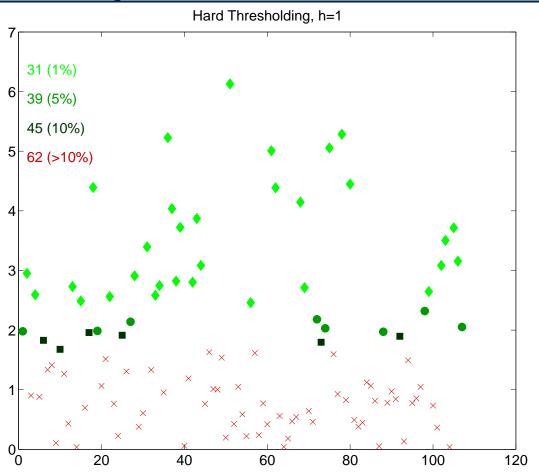

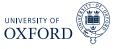

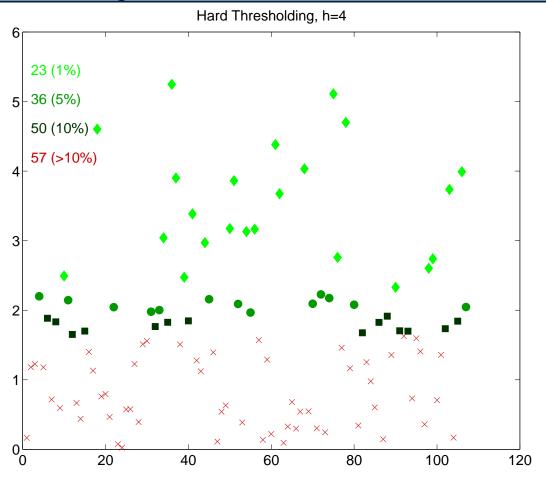

# Prinicpal Component Analysis with Missing Data

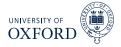

- Two obvious solutions to missing data in PCA
  - Drop all series that have missing observations
  - ► Impute values for the missing values
- Missing data structure in SW 2012

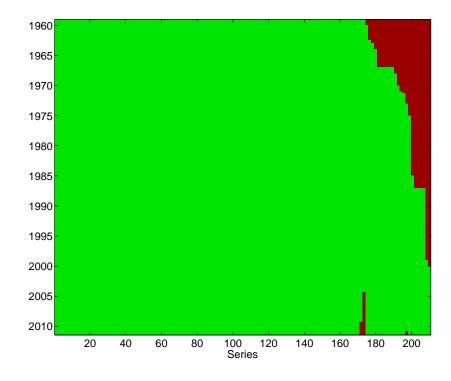

# Prinicpal Component Analysis with Missing Data

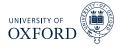

- Two obvious solutions to missing data in PCA
  - Drop all series that have missing observations
  - ► Impute values for the missing values
- Missing data structure in SW 2012

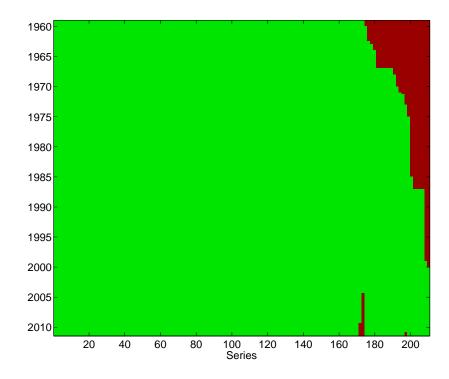

## Expectations-Maximization (EM) Algorithm

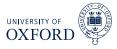

- Some problem with unobserved states can be solved using the EM algorithm
- Consider problem of estimating means from an i.i.d. mixture

$$X_i = Y_i \mu_1 + (1 - Y_i) \mu_2 + Z_i$$

- ► *Y<sub>i</sub>* is i.i.d. Bernoulli(*p*), *Z<sub>i</sub>* is standard normal
- ► Y<sub>i</sub> was observable, trivial problem (OLS)
- ightharpoonup When  $Y_i$  is not observable, much harder
- ► EM algorithm will iterate across two steps:
  - 1. Construct "as-if"  $Y_i$  using expectations of  $Y_i$  given  $\mu_1$  and  $\mu_2$
  - 2. Compute

$$\hat{\mu}_1 = \frac{\sum \Pr(Y_i = 1) X_i}{\sum \Pr(Y_i = 1)}$$
 $\hat{\mu}_2 = \frac{\sum \Pr(Y_i = 0) X_i}{n - \sum \Pr(Y_i = 1)}$ 

- 3. Return to 1, stopping if the means are not changing much
- Algorithm is initialized with "guesses" about  $\mu_1$  and  $\mu_2$ 
  - ▶ Example: Mean of data above median, mean of data below median
- Consider case where  $\mu_1 = 10$ ,  $\mu_2 = -10$

## Imputing Missing Values in PCA

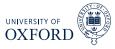

- Ideally would like to solve PCA problem only for observed data
- Difficult in practice, no know closed form estimator
- Expectation-Maximization (EM) algorithm can be used to simply impute missing data
  - ► Replace missing with *r*-factor expectation (E)
  - ► Maximize the likelihood (M), or minimize sum of squares

#### Algorithm (EM Algorithm for Imputing Missing Values in PCA)

- 1. Define  $w_{ij} = I [y_{ij} \ observed]$  and set i = 0
- 2. Construct  $\mathbf{X}^{(0)} = \mathbf{W} \odot \mathbf{X} + (1 \mathbf{W}) \odot \iota \mathbf{\bar{X}}$  where  $\iota$  is a T by 1 vector of 1s
- 3. *Until*  $||\mathbf{X}^{(i+1)} \mathbf{X}^{(i)}|| < c$ :
  - a. Estimate r factors and factor loadings,  $\hat{\mathbf{F}}^{(i)}$  and  $\hat{m{eta}}^{(i)}$  from  $\mathbf{X}^{(i)}$  using PCA
  - b. Construct  $\mathbf{X}^{(i+1)} = \mathbf{W} \odot \mathbf{X} + (1 \mathbf{W}) \odot (\hat{\mathbf{F}}^{(i)} \hat{\boldsymbol{\beta}}^{(i)})$
  - c. *Set* i = i + 1

#### Hierarchical Factors

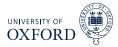

- Can use partitioning to construct hierarchical factors
- Global and Local
  - 1. Extract 1 or more factors from all series
  - 2. For each regions or country j, regress series from country j on Global Factors, and extract 1 or more factors from residuals
  - Country factors uncorrelated with Global, but not local from other regions/countries
- Nominal and Real
  - 1. Extract 1 or more general factors
  - 2. For each group real/nominal series, regress on general factors and then extract factors from residuals